# Technologie informacyjne - opis przedmiotu

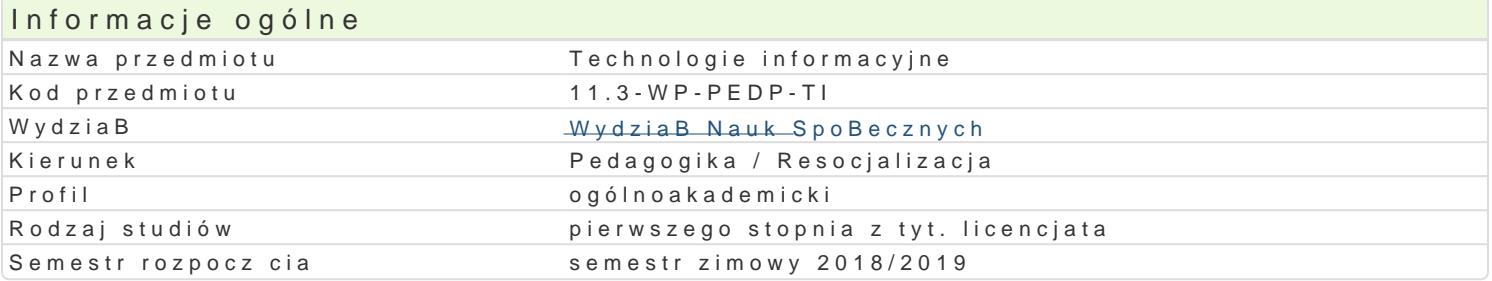

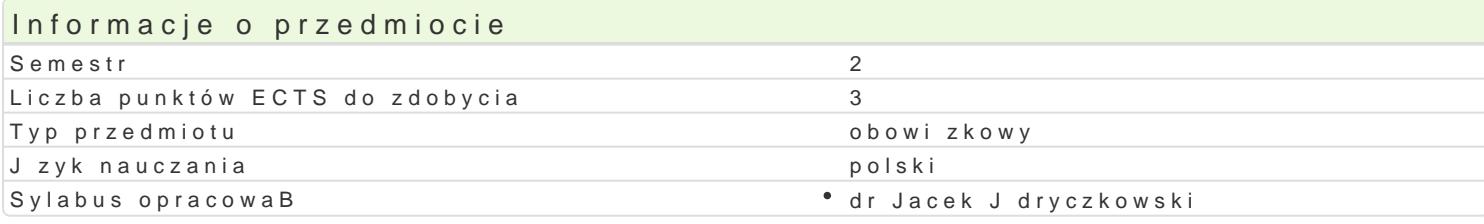

#### Formy zaj

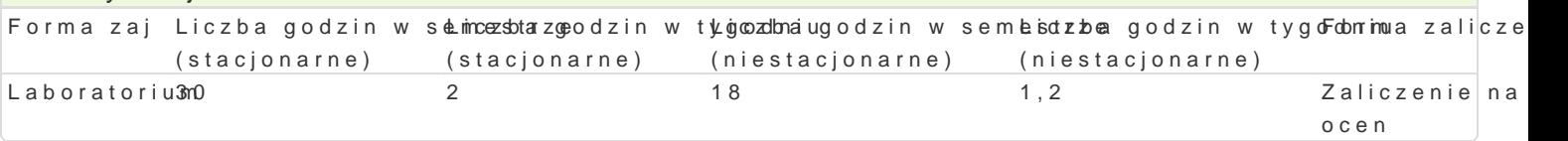

# Cel przedmiotu

Przygotowanie do samodzielnego funkcjonowania we wspóBczesnym spoBeczeDstwie informacyjnym, a sprawnego posBugiwania si ICT w pracy zawodowej.

## Wymagania wst pne

Podstawowe wiadomo[ci o komputerze i systemie operacyjnym (zakres szkoBy [redniej).

## Zakres tematyczny

Terminy, poj cia: Technologia informacyjna a informatyka. TIK (ICT); rola i miejsce TIK w edukacji; o operacyjne (bezpieczeDstwo danych i systemu); komputer i sie komputerowa. Urz dzenia peryferyjne z zasobów, komunikacja synchroniczna i asynchroniczna; publikowanie dokumentów HTML (protokóB I LibreOffice Calc); podstawowe informacje o bazach danych; pliki multimedialne; prezentacje multime multimedialne na stronie internetowej (iSpring lub Sway). BezpieczeDstwo danych oraz systemu oper

Edytor tekstu Microsoft Word lub LibreOffice Writer formatowanie dokumentów. Marginesy i orienta tekstu na kolumny, tworzenie i formatowanie tabel, wstawianie i formatowanie obiektów graficznych, synonimów, edytor równaD matematycznych; style, automatyczny spis tre[ci, automatyczne podpisywa

Arkusz kalkulacyjny Microsoft Excel lub LibreOffice Calc. Tworzenie i formatowanie arkuszy danych formatowanie wykresów; rejestracja makr; tworzenie formularzy. Formularz jako elektroniczny test lu sieci Web, sumy cz [ciowe, tabela przestawna, filtrowanie, wykresy. Dokumenty Google (w tym formu

Multimedia: grafika i dzwi k, film. Grafika typy plików graficznych, konwersja. Fotografia cyfrowa, plików gif, tworzenie animacji w prezentacji multimedialnej. Dzwi k rejestracja dzwi ku z ró|nych zr dzwi ku w prezentacji multimedialnej i na stronie internetowej. Film - nagrywanie filmów, zapisywani plików filmowych.

Internet: FTP lub CMS; aplikacie w chmurze; Dokumenty Google, Microsoft OneDrive oraz Dropbox, P

## Metody ksztaBcenia

Pokaz, demonstracja, praca z ksi |k (samodzielne korzystanie z multimedialnych kursów online: bler laboratoryjna.

# Efekty uczenia si i metody weryfikacji osigania efektów uczenia si Opis efektu Symbole efektów Metody weryfikacji Forma zaj

ma elementarn wiedz dotycz c procesów, narz dzi i teck<u>hni</u>ùk okomuna koywannoją zw trakcie zaporatorium zastosowaniem ICT. ocena prac/projektów

progi punktowe; test progi punktowe

Opis efektu Symbole efektów Metody weryfikacji Forma zaj

potrafi samodzielnie korzysta z ró|nych zródeB nowocżeKs\_ny014 technaoklogwinio([IC $\overline{w}$ )trakcie kaporatorium wyszukiwanie, sortowanie, przetwarzanie, archiwizacja i wizualizaCjaien fooankanajtiroolna na komunikowanie si synchroniczne i asynchroniczne. zajciach

ocena prac/projektów progi punktowe;

test progi punktowe

dostrzega wpByw ICT na procesy spoBeczne i gospodarcze;Kportrafi wykyownyostaw neakcole izaporatorium ICT w nauce i pracy zawodowej; dostrzega potrzeb poszanowania °chydoz|ejcaw.Banannoo[loai na intelektualnej, przestrzega praw autorskich; odpowiedzialnie przygozowujoceni do swojej pracy, projektuje i wykonuje dziaBania pedagogiczne z zastosowaniemehQTprac/projektów progi punktowe

#### Warunki zaliczenia

Wiedza teoretyczna zdobywana podczas zaj oraz samodzielnej pracy z ksi |k oraz kursem online b Warunkiem uzyskania oceny pozytywnej jest zdobycie minimum 60% punktów. Umiej tno [ci praktyczne weryfikowane na podstawie oceny jako[ci prac sprawdzian z progami punktowymi. Warunkiem uzyska kompetencji spoBecznych odbywa si na podstawie analizy realizowanych samodzielnie projektów, któ multimedialne oraz strony internetowe) - progi punktowe. Warunkiem uzyskania oceny pozytywnej jes

Zaliczenie z laboratoriów: zaliczenie wszystkich podlegaj cych ocenie sprawdzianów oraz zadaD i pra

Ocena koDcowa jest [redni arytmetyczn wszystkich ocen czstkowych.

#### Literatura podstawowa

Jdryczkowski J., Mhattteori/dBy a bín luiznezgora.pl/i jedryhotzph/p/rzytadfmioztyz.dnot mal.pl/jjedhyt czské lwawniyogu hutme.com/

## Literatura uzupeBniajca

1. Furmanek M., red., Technologie informacyjne w warsztacie pracy nauczyciela, Zielona Góra 2008. 2. Jdryczkowski J., Prezentacje multimedialne w pracy nauczyciela, Zielona Góra 2008.

Ka|dorazowo ustalana przez prowadz cego.

#### Uwagi

Kurs z materiaBami dydaktycznymi, listami zadaD oraz wymaganiami jest dost pny na stronie: http:// wraz z numerem grupy.

Zmodyfikowane przez dr Jacek Jdryczkowski (ostatnia modyfikacja: 27-04-2018 08:37)

Wygenerowano automatycznie z systemu SylabUZ